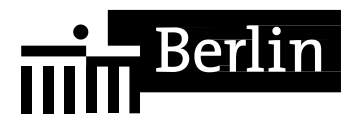

Bearbeiterin/er: Gesch. Z.: (bei Antwort bitte angeben) Dienstgebäude:

Zimmer: Telefon intern: Telefon Amt: FAX: FAX (persönlich): E-Mail:

Datum:

### **Beteiligung der Hauptschwerbehindertenvertretung (HVP) und des Hauptpersonalrats (HPR) für die Behörden und Gerichte des Landes Berlin nach § 178 Abs. 2 i.V.m. § 180 Abs. 6 Sozialgesetzbuch IX (SGB IX) sowie nach § 59 PersVG Berlin bzw. § 22 Abs. 5 EGovG Bln zur Mitbestimmung nach § 79 i.V.m. § 85 PersVG Berlin**

Hinweis: Die Beteiligung der Hauptschwerbehindertenvertretung (HVP) muss gem. SGB IX vor der Beteiligung des Hauptpersonalrates erfolgen. Ohne vorherige Beteiligung der HVP kann der Hauptpersonalrat keine Entscheidung treffen.

**hier:** 

#### Anlagen

Sehr geehrte Damen und Herren,

ich beabsichtige die oben angegebene Maßnahme auf dem Gebiet der Informations- und Kommunikationstechnik - wie im Folgenden beschrieben - einzusetzen beziehungsweise umzusetzen.

# A) **Allgemeine Beschreibung**

### **1. Rahmenbedingungen**

Die oben angegebene IT-Maßnahme umfasst

im Rahmen der Fachaufgabe / des Verfahrens:

**/** 

oder

im Rahmen landesweiter IKT-Dienstleistung oder E-Government-Vorhaben

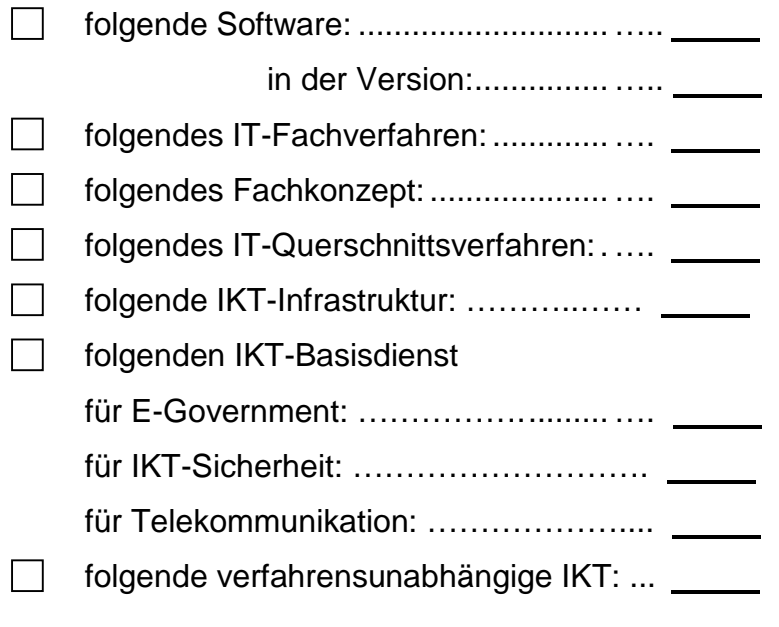

Die oben angegebene IT-Maßnahme ist in **Anlage A [1](#page-1-0)** näher beschrieben<sup>1</sup>.  $\Box$ 

<span id="page-1-0"></span><sup>&</sup>lt;sup>1</sup> Mehrfachankreuzungen innerhalb dieser Frage sind möglich. Sollte der Beteiligungsgegenstand die Umsetzung eines Fachkonzeptes sein, ist die Beachtung der Fragen, die sich ausschließlich auf Software beziehen, unerheblich.

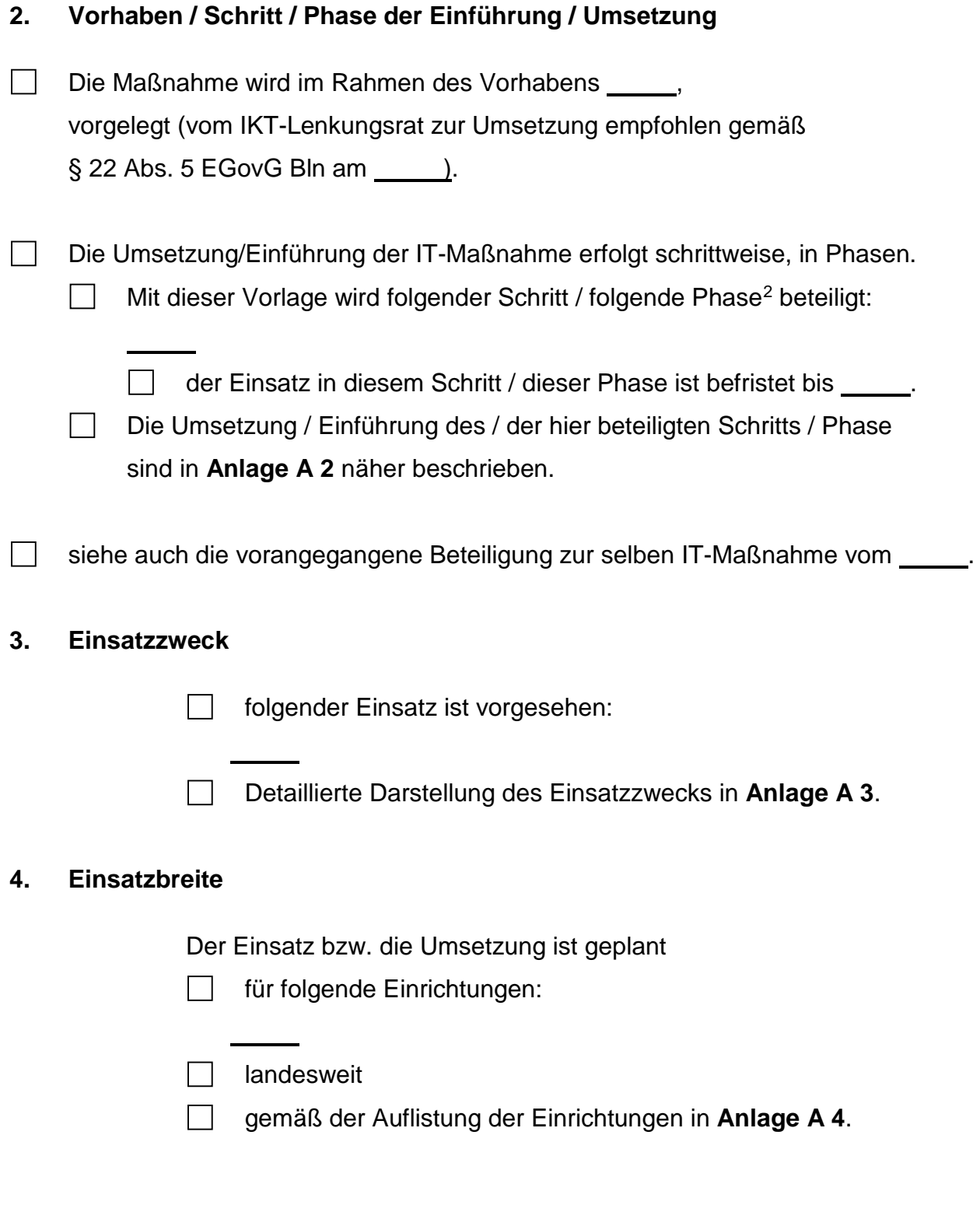

<span id="page-2-0"></span><sup>-</sup><sup>2</sup> Schritte/Phasen können z.B. sein: Funktionstest/Erprobung, Probebetrieb, Probeechtbetrieb, Migration oder ähnlich, vor deren Einsatz die Zustimmung des HPR einzuholen ist.

### **5. Anwendungsbereiche**

 Die IT-Maßnahme wird auf Arbeitsplätzen der folgenden Gruppen eingesetzt bzw. umgesetzt:[3](#page-3-0)

- Infrastrukturbetreuende (Anzahl: ) Anwendungssystembetreuende (Anzahl: \_\_\_\_)
- □ Anwendende (Anzahl: <u>University</u>)
- Web-Redaktion (Anzahl: )
- folgender Dienstkräfte:
- aller Dienstkräfte

gemäß der Auflistung in **Anlage A 5**.

### **6. Nutzungsumfang**

Nutzung/Anwendung erfolgt durch die genannten Dienstkräfte[4](#page-3-1)

im Rahmen gesetzlicher Regelungen oder Arbeitsanweisungen  $\Box$ 

gemäß folgender Auflistung:

Arbeitsanweisung in **Anlage A 6.1**

- П. als Teil / auf Grundlage folgender Verfahren/Anwendungen
	- gemäß folgender Auflistung:

wie in der Auflistung der **Anlage A 6.2**

-

<span id="page-3-0"></span><sup>3</sup> Mehrfachankreuzungen innerhalb dieser Frage sind möglich.

<span id="page-3-1"></span><sup>4</sup> Mehrfachankreuzungen innerhalb dieser Frage sind möglich.

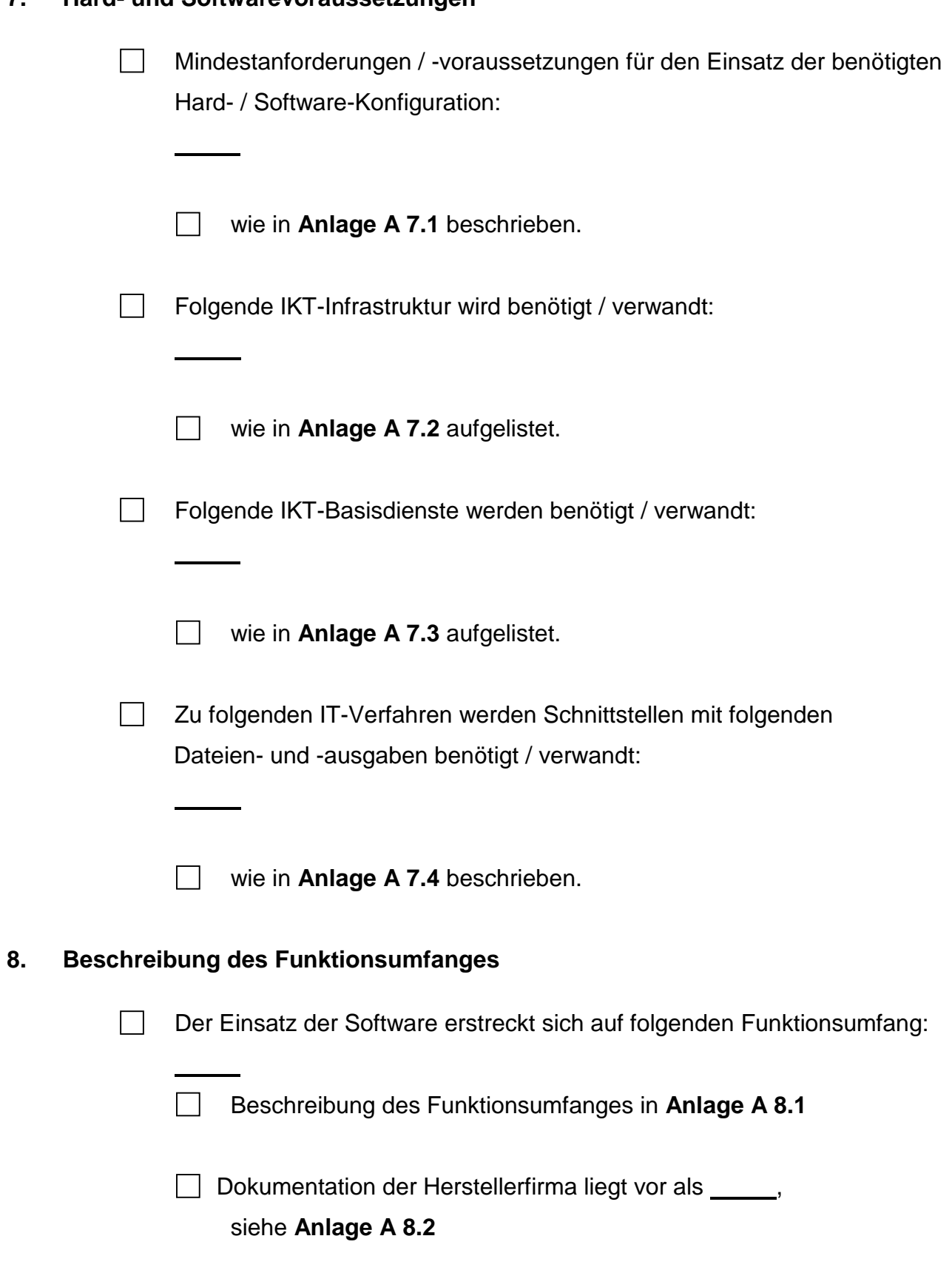

### **7. Hard- und Softwarevoraussetzungen**

### **9. Präsentation[5](#page-5-0)**

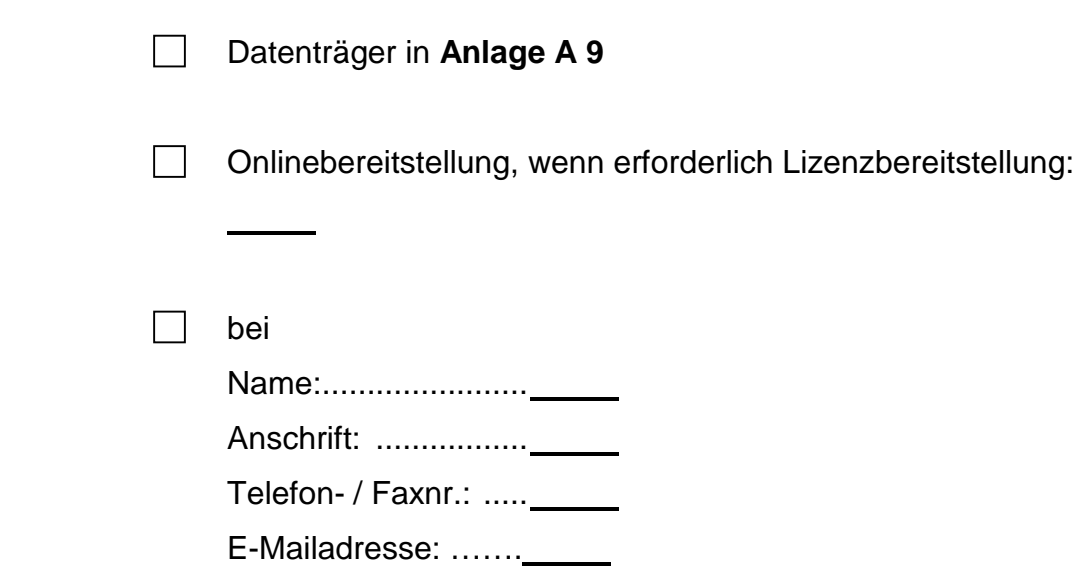

### **B) Beschreibung der Risikopotenziale und Mitbestimmungstatbestände**

### **1. Leistungs- und Verhaltenskontrolle nach § 85 Abs. 1 Nr. 13 PersVG**

Einführung und Anwendung

- $\Box$ a) technischer Einrichtungen, die dazu bestimmt (bzw. geeignet) sind, Beginn, Ende und Dauer der Arbeitszeit zu erfassen,
- b) sonstiger technischer Einrichtungen, die dazu bestimmt (bzw. geeignet) sind, das Verhalten oder die Leistung der Dienstkräfte zu überwachen.
- **Leistungs- und Verhaltenskontrolle ist nicht möglich**<sup>6</sup>, weil
- □ Folgende Regelungen zur Leistungs- und Verhaltenskontrolle werden in Ergänzung zu § 9 TV Infotechnik vereinbart:

Beschreibung in **Anlage B 1**.

Darüber hinaus ist jegliche Speicherung und Auswertung von Daten zur Leistungs- und Verhaltenskontrolle unzulässig.

<span id="page-5-0"></span><sup>-</sup><sup>5</sup> Mehrfachankreuzungen innerhalb dieser Frage sind möglich.

<span id="page-5-1"></span><sup>6</sup> Bedeutet, dass keine personenbeziehbaren Daten der Beschäftigten verarbeitet werden.

### **2. Verarbeitung personenbezogener Daten nach § 85 Abs. 2 Nr. 8 PersVG**

Einführung und Anwendung von automatisierter Verarbeitung personenbezogener Daten der Dienstkräfte außerhalb von Besoldungs-, Gehalts-, Lohn- und Versorgungsleistungen sowie die Änderung oder Erweiterung dieser Verarbeitung, wenn sie aufgrund ihres Umfanges einer Einführung vergleichbar sind:<sup>[7](#page-6-0)</sup>

- Folgende personenbezogene Daten der Dienstkräfte werden verarbeitet (Dauer / wann zu löschen / Zugriff / Übermittlungen / Rechtsgrundlagen):
- **Beschreibung in Anlage B 2.1**

- $\Box$  Folgende Stellungnahmen sind zur Information beigefügt:<sup>[8](#page-6-1)</sup>
	- Stellungnahme der / des behördlichen Datenschutzbeauftragten in **Anlage B 2.2** Stellungnahme der / des BlnBDI
		- in **Anlage B 2.3**

### **3. Software-Ergonomie / Gebrauchstauglichkeit (Usability) / Barrierefreiheit**

nach § 85 Abs. 1 Nr. 12 - Gestaltung der Arbeitsplätze -, Nr. 7 - Gesundheitsschutz - und Abs. 2 Nr. 9 PersVG - neue Arbeitsmethoden - 9 Grundlagen der ASR V 3a. 2 (Arbeitsplatzgestaltung für Menschen mit Behinde rung)

es gibt keine Benutzerschnittstelle / Bedienoberfläche (bitte kurze Beschreibung):

<span id="page-6-0"></span><sup>-</sup><sup>7</sup> Mehrfachankreuzungen innerhalb dieser Frage sind möglich.

<span id="page-6-1"></span><sup>8</sup> Mehrfachankreuzungen sind erwünscht.

<span id="page-6-2"></span><sup>9</sup> Mehrfachankreuzungen innerhalb dieser Frage sind möglich. Sofern der Beteiligungsgegenstand die Umsetzung eines Fachkonzepts ist, ist die Beantwortung dieser Frage unerheblich.

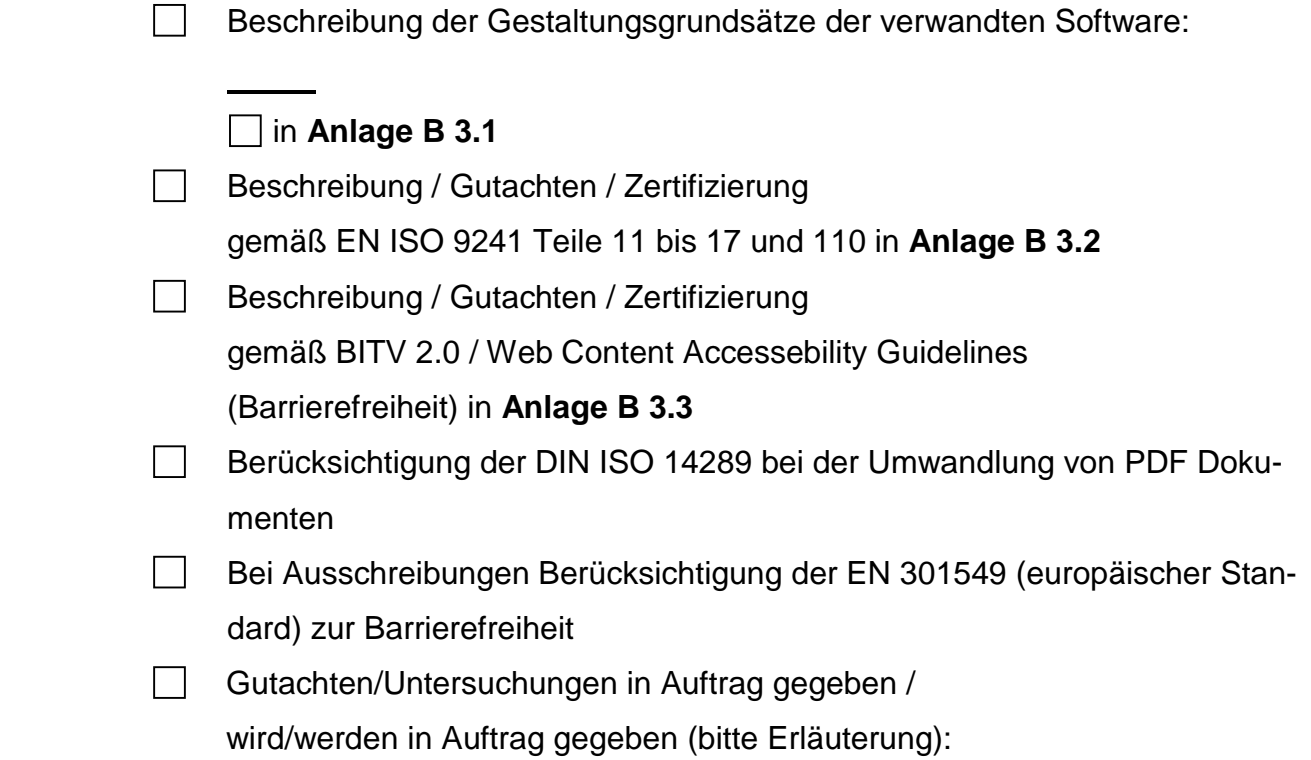

### **4. Arbeitsablauforganisation**

nach § 85 Abs. 2 Nr. 8 bis 10 in Verbindung mit Nr. 2 PersVG - Maßnahmen zur Hebung der Arbeitsleistung und zur Erleichterung des Arbeitsablaufs:[10](#page-7-0)

 Auswirkungen sind geringfügig, weil (z.B. lediglich technische Unterstützung am individuellen Arbeitsplatz erfolgt wie bei Packprogrammen oder bei Tools zur Dokumentendarstellung):

- Beschreibung der Arbeitsablauforganisation / der Geschäftsprozesse in **Anlage B 4.1**
- Rollen und Rollenträger bei dieser IT-Maßnahme, Beschreibung gemäß den IT-Organisationsgrundsätzen in **Anlage B 4.2**
- Sicherheitskonzept in **Anlage B 4.3**
- **Berechtigungs- und Zugriffskonzept in Anlage B 4.4**
- **Betriebskonzept in Anlage B 4.5**
- Umsetzungskonzept für neue Arbeitsablauforganisation in **Anlage B 4.6**

<span id="page-7-0"></span><sup>-</sup><sup>10</sup> Mehrfachankreuzungen innerhalb dieser Frage sind möglich.

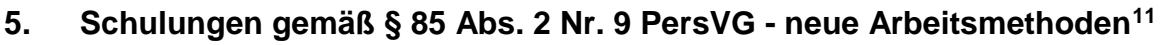

- □ Schulungskonzept in **Anlage B 5.1**
- Im Schulungskonzept / der Onlinehilfe werden die Grundlagen der Ergonomie, Gebrauchstauglichkeit und Barrierefreiheit berücksichtigt und vermittelt.
- die Umsetzung des Schulungskonzepts erfolgt durch:
- □ auch mit Hilfe besonderer Software

(Bezeichnung: \_\_\_\_\_\_)

- wie in **Anlage B 5.2** beschrieben
- $\Box$  wie beteiligt am / durch:  $\Box$
- $\Box$  wird gesondert beteiligt
- **6. Wirtschaftlichkeitsbetrachtung und Rationalisierungsfolgen entsprechend § 87 Nr. 2, 4, 5, 6 und § 88 Nr. 7 PersVG**

- nicht nur vorübergehende Übertragung höher oder niedriger bewerteter Tätigkeiten -

Der Einsatz der Software hat keine personalwirtschaftlichen Auswirkungen.

Folgende Unterlagen liegen als **Anlagen** bei:[12](#page-8-1)

Beschreibung des Rationalisierungspotenzials

(personalwirtschaftliche Auswirkungen)......................**B 6.1**

- Umsetzungskonzept Personalwirtschaft ....................**B 6.2**
- Personalentwicklungs- / Qualifizierungskonzept ........**B 6.3**
- Wirtschaftlichkeitsbetrachtung **B 6.4**  $\perp$ 
	- nach WiBe des BMI

<sup>-</sup> $11$  Mehrfachankreuzungen innerhalb dieser Frage sind möglich.

<span id="page-8-1"></span><span id="page-8-0"></span><sup>&</sup>lt;sup>12</sup> Mehrfachankreuzungen innerhalb dieser Frage sind möglich.

# **C) Erklärungen**

Ich versichere, dass der Einsatz der IT-Maßnahme im beschriebenen Umfang erfolgt und sage zu, bei einer wesentlichen Änderung oder wesentlichen Ausweitung eine weitere Beteiligungsvorlage einzureichen. Dies bedeutet: Wenn ein Versionswechsel der beteiligten Software entweder hinsichtlich des Kreises der Nutzenden, des Nutzungsumfanges, des Einsatzzweckes oder der Beschreibung der Risikopotenziale keine Veränderung mit sich bringt oder lediglich zur Verbesserung der Stabilität, der Beseitigung von Fehlern und Ergonomiemängeln führt, bedarf es keiner weiteren Beteiligungsvorlage. Die Informationspflicht nach § 73 PersVG bleibt unberührt. **Gemäß § 178 Abs. 2 SGB IX entbindet dies aber nicht von der Pflicht der unverzüglichen Unterrichtung.** 

- Ein Berechtigungskonzept muss in konkrete Zugriffsregelungen umgesetzt und  $\Box$ nach § 85 Abs. 2 Nr. 10 PersVG bei den örtlich zuständigen Personalräten beteiligt werden.
	- Die weiteren Beteiligungsrechte der örtlich zuständigen Personalräte bleiben unberührt.
	- Die weiteren Beteiligungsrechte der örtlich zuständigen Schwerbehindertenvertretung bleiben unberührt.

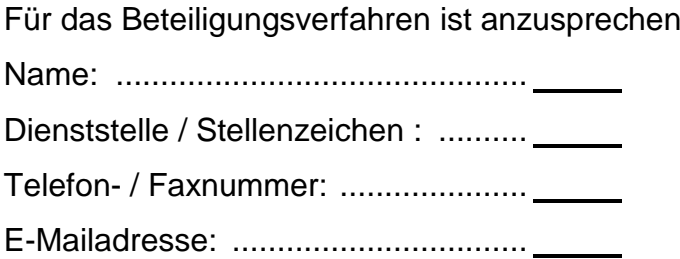

Bei fachlichen Fragen zur Soft- / Hardware bzw. zum Fachkonzept ist anzusprechen Name: .............................................. Dienststelle / Stellenzeichen: ........... Telefon- / Faxnummer: .....................

E-Mailadresse: .................................

folgende ergänzende Erklärungen / Zusicherungen werden abgegeben:

aufgeführt in **Anlage / n C** .

Ich bitte um Ihre Zustimmung, die Maßnahme in dem beschriebenen Umfang nach den im Einzelnen aufgeführten und betroffenen **Beteiligungstatbeständen** / Mitbestimmungstatbeständen einzusetzen.[13](#page-10-0)

Mit freundlichen Grüßen

Unterschrift

-

Leiter / Leiterin der obersten Dienstbehörde oder Leiter / Leiterin der Dienstbehörde oder Leiter / Leiterin der Dienststelle bzw. deren Bevollmächtigte

<span id="page-10-0"></span><sup>&</sup>lt;sup>13</sup> Die Beteiligung ist gemäß § 9 PersVG Berlin von der Dienststellenleitung einzuleiten, ggf. mit gesondertem Anschreiben an den HPR.

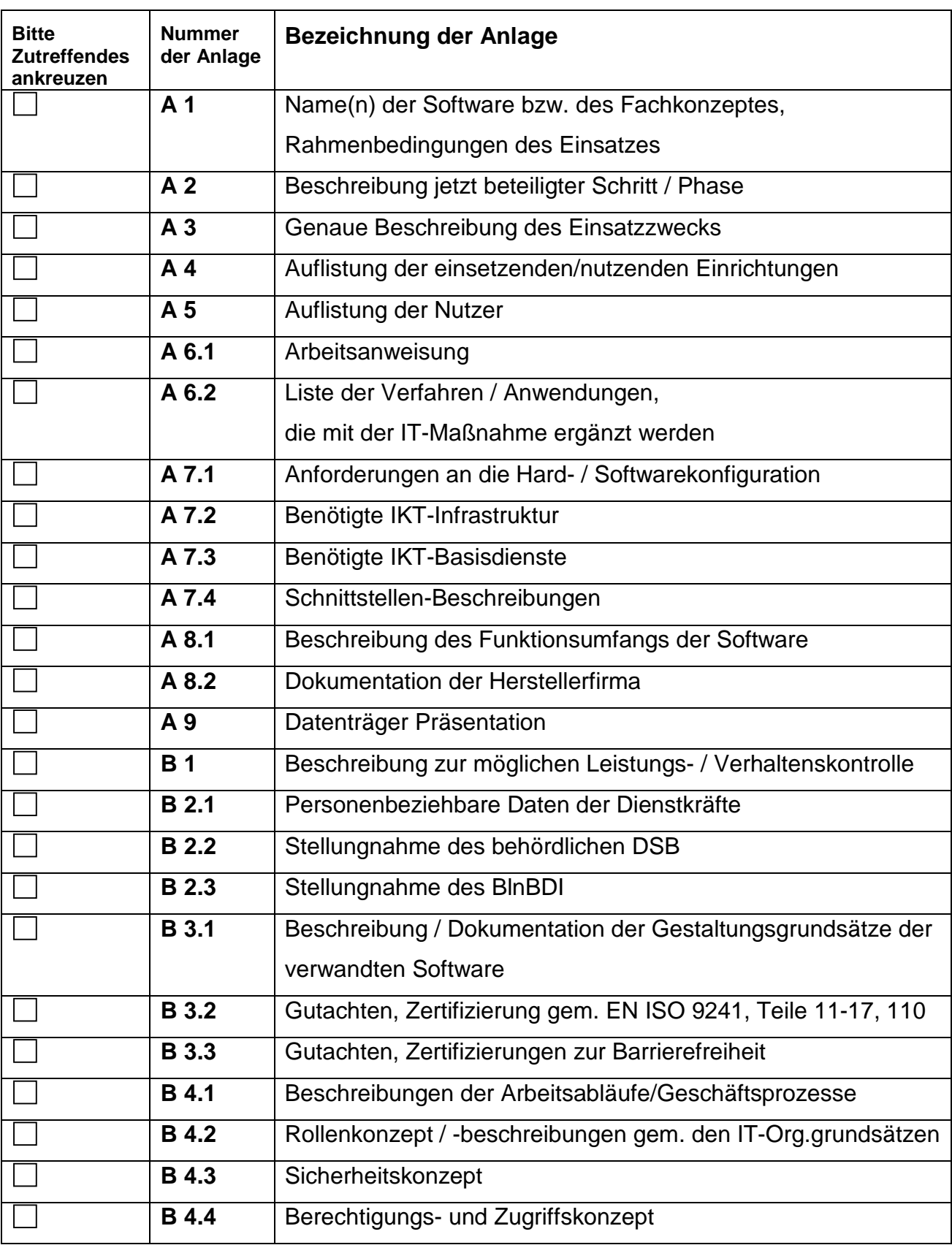

# **Folgende Anlagen sind dieser Beteiligungsvorlage beigefügt:**

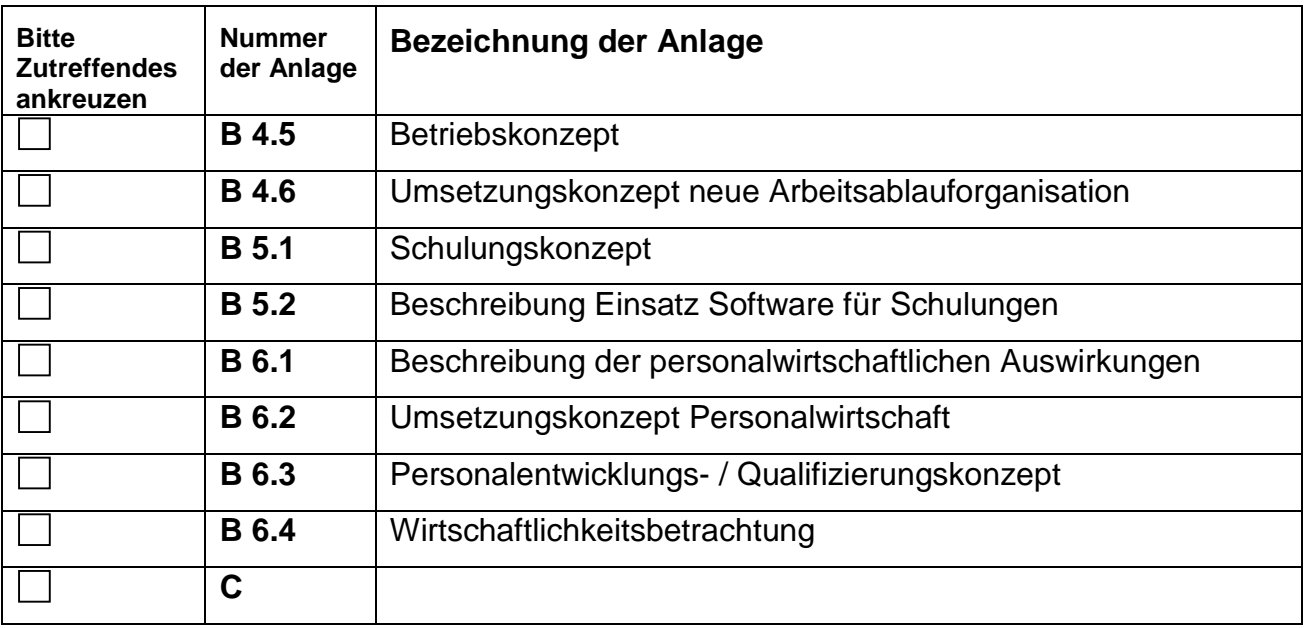